Приложение к основной образовательной программе основного общего образования МБОУ «Сергачская СОШ №1» утвержденной приказом директора 27.08.2015 г. № 64-о

# Рабочая программа учебного предмета **«Информатика»** 8-9 классов **Срок реализации:** 8 класс-2015-2018 учебный год 9 класс-2015-2019 учебный год

Сергач 2015 г.

#### **Пояснительная записка**

Рабочая программа по информатике и ИКТ для 8-9 класса составлена на основе авторской программы Угриновича Н.Д. «Информатика и ИКТ» для 8-9 классов средней общеобразовательной школы, опубликованной в методическом пособии «Информатика. Программы для общеобразовательных учреждений. 2-11 классы», составитель М.Н.Бородин. – М.: БИНОМ. Лаборатория знаний, 2010.

Изучение информатики и информационных технологий в основной школе направлено на достижение следующих целей:

 освоение знаний, составляющих основу научных представлений об информации, информационных процессах, системах, технологиях и моделях;

 овладение умениями работать с различными видами информации с помощью компьютера и других средств информационных и коммуникационных технологий (ИКТ), организовывать собственную информационную деятельность и планировать ее результаты;

 развитие познавательных интересов, интеллектуальных и творческих способностей средствами ИКТ;

 воспитание ответственного отношения к информации с учетом правовых и этических аспектов ее распространения; избирательного отношения к полученной информации;

 выработка навыков применения средств ИКТ в повседневной жизни, при выполнении индивидуальных и коллективных проектов, в учебной деятельности, дальнейшем освоении профессий, востребованных на рынке труда.

*Задачи:* 

 познакомить учащихся со способами представления и организации текстов в компьютерной памяти; раскрыть назначение текстовых редакторов;

 познакомить учащихся с назначением и областями применения компьютерной графики; дать представление об устройстве и функционировании графической системы компьютера; обучить основным приемам работы с графическим редактором.

 познакомить учащихся с назначением и структурой электронной таблицы; обучить основным приемам работы с табличным процессором; научить организации простых табличных расчетов с помощью электронных таблиц;

 раскрыть назначение систем искусственного интеллекта; дать представление о базах знаний и логической модели знаний;

 продолжить изучение архитектуры компьютера на уровне знакомства с устройством и работой процессора; дать представление о программе на машинном языке, машинной команде и автоматическом исполнении программы процессором;

 обучить приемам построения простых вычислительных алгоритмов и их программированию на языке Visual Basic; обучить навыкам работы с системой программирования.

#### **Содержание учебного предмета 8 класс**

#### **Информация и информационные процессы.**

Информация в природе, обществе и технике. Информация и информационные процессы в неживой природе. Информация и информационные процессы в живой природе. Человек: информация и информационные процессы. Информация и информационные процессы в технике. Кодирование информации с помощью знаковых систем. Знаки: форма и значение. Знаковые системы. Кодирование информации. Количество информации. Количество информации как мера уменьшения неопределенности знания. Определение количества информации. Алфавитный подход к определению количества информации.

### *Компьютерный практикум.*

Практическая работа №1 «Вычисление количества информации с помощью калькулятора»

Практическая работа №2 «Тренировка ввода числовой и текстовой информации с клавиатуры».

### **Компьютер как универсальное устройство обработки информации**

Программная обработка данных на компьютере. Устройство компьютера. Процессор и системная плата. Устройства ввода информации. Устройства вывода информации. Оперативная память. Долговременная память. Файлы и файловая система. Файл. Файловая система. Работа с файлами и дисками. Программное обеспечение компьютера. Операционная система. Прикладное программное обеспечение. Графический интерфейс операционных систем и приложений. Представление информационного пространства с помощью графического интерфейса. Компьютерные вирусы и антивирусные программы. Правовая охрана программ и данных. Защита информации. Правовая охрана информации. Лицензионные, условно бесплатные и свободно распространяемые программы. Защита информации.

### *Компьютерный практикум.*

Практическая работа №3 «Определение разрешающей способности мыши».

Практическая работа №4 «Работа с файлами с использованием файлового менеджера».

Практическая работа №5 «Форматирование, проверка и дефрагментация дискет».

Практическая работа №6 «Установка даты и времени».

Практическая работа №7 «Защита от вирусов: обнаружение и лечение».

### **Коммуникационные технологии**

Передача информации. Локальные компьютерные сети. Глобальная компьютерная сеть. Интернет. Состав Интернета. Адресация в Интернете. Маршрутизация и транспортировка данных по компьютерным сетям. Информационные ресурсы Интернета. Всемирная паутина. Электронная почта. Файловые архивы. Общение в Интернете. Мобильный Интернет. Звук и видео в Интернете. Поиск информации в Интернете. Электронная коммерция в Интернете. Разработка Web-сайтов с использованием языка разметки гипертекста HTML. Web-страницы и Web-сайты. Структура Web-страницы. Форматирование текста на Web-странице. Вставка изображений в Web-страницы. Гиперссылки на Web-страницах. Списки на Web-страницах. Интерактивные формы на Web-страницах.

#### *Компьютерный практикум*

Практическая работа №8 «Предоставление доступа к диску на компьютере, подключенном к локальной сети».

Практическая работа №9 «Подключение к Интернету».

Практическая работа №10 «География Интернета».

Практическая работа №11 «Путешествие по Всемирной паутине».

Практическая работа №12 «Работа с электронной Web- почтой».

Практическая работа №13 «Загрузка файлов из Интернета».

Практическая работа №14 «Поиск информации в Интернете».

Практическая работа №15 «Разработка сайта с использованием языка разметки текста HTML».

#### **Итоговое повторение**

#### **9 класс**

### **Кодирование и обработка графической и мультимедийной информации**

Представление графической информации. Кодирование цвета, цветовая модель RGB. Кодирование графической информации.

Компьютерная графика: растровый и векторный способы представления графической информации. Рисунок как информационный объект.

Графический редактор, его интерфейс. Создание и редактирование графического файла. Форматы графических файлов. Сканирование рисунков и фотографий.

Представление звуковой информации. Кодирование (оцифровка) звука. Частота дискретизации, глубина кодирования. Аудиозапись как информационный объект. Компьютерные средства записи и воспроизведения звука. Форматы звуковых файлов.

Компьютерные презентации, их мультимедийный характер. Дизайн и разметка слайдов. Редактор презентаций, его интерфейс. Создание и редактирование презентации. Шаблоны оформления и разметки. Добавление и удаление слайдов, сортировка слайдов. Создание слайдов с включением графических объектов и звука. Использование эффектов анимации, и смены слайдов.

### *Компьютерный практикум*

Практическая работа №1 «Кодирование графической информации».

Практическая работа №2 «Редактирование изображений в растровом графическом редакторе».

Практическая работа №3 «Создание рисунков в векторном графическом редакторе».

Практическая работа №4 «Анимация».

Практическая работа №5 «Кодирование и обработка звуковой информации».

Практическая работа №6 «Захват цифрового фото и создание слайд – шоу».

Практическая работа №7 «Захват и редактирование цифрового видео с использованием системы нелинейного видеомонтажа»

### **Кодирование и обработка текстовой информации**

Представление текстовой информации. Кодовая таблица ASCII. Текст как информационный объект. Понятие алфавита как набора символов, используемых при записи текста. Структура текста: страницы, абзацы, строки, слова, символы.

Текстовый редактор как пример прикладной программы. Интерфейс программы: меню и инструментальные панели. Выполнение операций по созданию и сохранению текстовых документов. Ввод и редактирование текста: добавление, удаление и замена символов. Работа с фрагментами текста. Быстрое перемещение по тексту. Проверка правописания.

Параметры страницы, нумерация страниц. Создание и удаление колонтитулов.

Форматирование текста: параметры шрифта, параметры абзаца. Использование формата по образцу. Разделы, использование разделов при разбиении текста на колонки.

Нумерованные и маркированные списки. Форматирование списков.

Таблицы: создание и заполнение таблиц. Перемещение в пределах таблиц. Редактирование таблиц: добавление и удаление строк и столбцов. Объединение и разбиение ячеек. Форматирование ячеек.

Графические возможности текстового редактора. Включение графических объектов в текст. Понятие гипертекста и гиперссылки. Создание оглавлений. Подготовка текста к печати. Предварительный просмотр текста. Печать текстового документа.

#### *Компьютерный практикум*

Практическая работа №8 «Кодирование текстовой информации».

Практическая работа №9 «Вставка в документ формул».

Практическая работа №10 «Форматирование символов и абзацев».

Практическая работа №11 «Создание и форматирование списков».

Практическая работа №12 «Вставка в документ таблицы, ее форматирование и заполнение данными».

Практическая работа №13 «Перевод текста с помощью компьютерного словаря».

Практическая работа №14 «Сканирование и распознавание «бумажного» текстового документа».

### **Кодирование и обработка числовой информации**

Представление числовой информации. Позиционные системы счисления. Двоичное представление числовой информации в компьютере.

Таблица как информационный объект. Хранение и наглядное представление числовой информации с помощью электронных таблиц. Структура электронной таблицы: листы, строки, столбцы и ячейки. Адресация ячеек. Перемещение по таблице.

Ввод и редактирование текстовых и числовых данных. Форматирование ячеек. Объединение ячеек и отмена объединения.

Ввод формул, использование встроенных функций. Понятие диапазона ячеек.

Копирование формул. Относительная и абсолютная адресация ячеек.

Мастер диаграмм, построение и редактирование диаграмм и графиков.

### **Компьютерный практикум:**

Практическая работа №15 «Перевод чисел из одной системы счисления в другую с помощью калькулятора».

Практическая работа №16 «Относительные, абсолютные и смешанные ссылки в электронных таблицах».

Практическая работа №17 «Создание таблиц значений функций в электронных таблицах».

Практическая работа №18 «Построение диаграмм различных типов».

Практическая работа №19 «Сортировка и поиск данных в электронных таблицах».

#### **Основы алгоритмизации и программирования**

Понятие алгоритма, свойства алгоритмов. Способы записи алгоритмов (алгоритмический язык, блок-схемы). Алгоритмические конструкции: следование, ветвление, повторение.

Формальные исполнители алгоритмов, система команд исполнителя. Компьютер как формальный исполнитель алгоритмов (программ).

Алгоритмы работы с числовыми данными. Ввод и вывод данных, выполнение арифметических операции над данными.

Алгоритмы работы с логическими данными. Основные логические операции (ИЛИ, И, НЕ) и правила их выполнения. Основные законы формальной логики. Логические выражения, их использование в алгоритмических конструкциях ветвления и повторения.

Выделение в задаче подзадач, вспомогательные алгоритмы. Передача данных через параметры.

Языки программирования как средство записи алгоритмов для их исполнения компьютером. Операторы языка программирования, синтаксис и семантика языка программирования. Трансляция программ, преобразование исходного текста в исполняемый код. Режимы компиляции и интерпретации.

Описание данных, типы данных. Простые данные и структуры (числовые массивы, цепочки символов).

Выражения, правила вычисления выражений. Оператор присваивания. Операторы ввода и вывода.

Операторы ветвления. Использование логических выражений в условных операторах. Операторы цикла (с пред- и постусловием, с параметром). Использование логических выражений в качестве условий продолжения (завершения) цикла. Правила записи цикла. Подпрограммы как средство записи вспомогательных алгоритмов. Процедуры и функции. Механизм параметров, правила использования параметров в подпрограммах.

Области видимости переменных. Глобальные и локальные данные.

Основные алгоритмы работы с одномерными массивами (поиск и сортировка). Реализация этих алгоритмов в виде компьютерных программ.

Основные алгоритмы работы с цепочками символов (поиск слов и отдельных символов, добавление и удаление слов и символов). Реализация этих алгоритмов в виде компьютерных программ.

Этапы разработки программы: анализ - алгоритмизация - кодирование - отладка тестирование.

### *Компьютерный практикум.*

Практическая работа № 20 «Знакомство с системами объектно-ориентированного и алгоритмического программирования».

Практическая работа №21 Проект «Переменные».

Практическая работа №22 Проект «Строковый калькулятор»

Практическая работа № 23 «Дата и время»

Практическая работа № 24 Проект «Калькулятор»

Практическая работа № 25 Проект «Сравнение кодов символов»

Практическая работа № 26 Проект «Отметка»

Практическая работа № 27 Проект «Коды символов»

Практическая работа №28 Проект «Слово-перевертыш»

Проект «Графический редактор»

### **Моделирование и формализация**

Моделирование как средство познания окружающего мира и прогнозирования. Способы классификации моделей.

Информационное моделирование как замена реального объекта (процесса) информационным объектом (процессом). Этапы построения информационной модели: определение целей моделирования - выбор существенных характеристик моделируемого объекта (процесса) - формализация - проверка адекватности модели.

Примеры построения математических, табличных и сетевых моделей.

Компьютерное моделирование. Реализация информационной модели в виде структуры данных и алгоритма ее использования.

Электронные таблицы как средство компьютерного моделирования.

### *Компьютерный практикум.*

Практическая работа №30 «Бросание мячика в площадку».

Практическая работа № 31 «Графическое решение уравнения».

Практическая работа №32 «Распознавание удобрений».

Практическая работа № 33 «Модели систем управления».

### **Информатизация общества**

Информационные ресурсы общества, образовательные информационные ресурсы. Этика и право при создании и использовании информации.

Информационная безопасность.

Правовая охрана информационных ресурсов

### **Повторение изученного**

### **Тематическое планирование**

**8 класс**

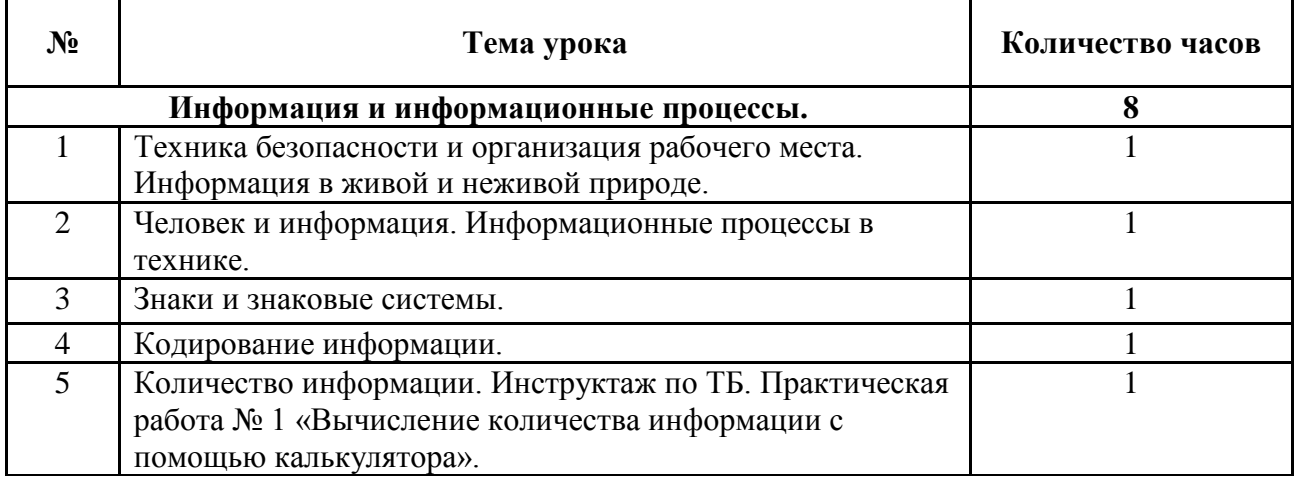

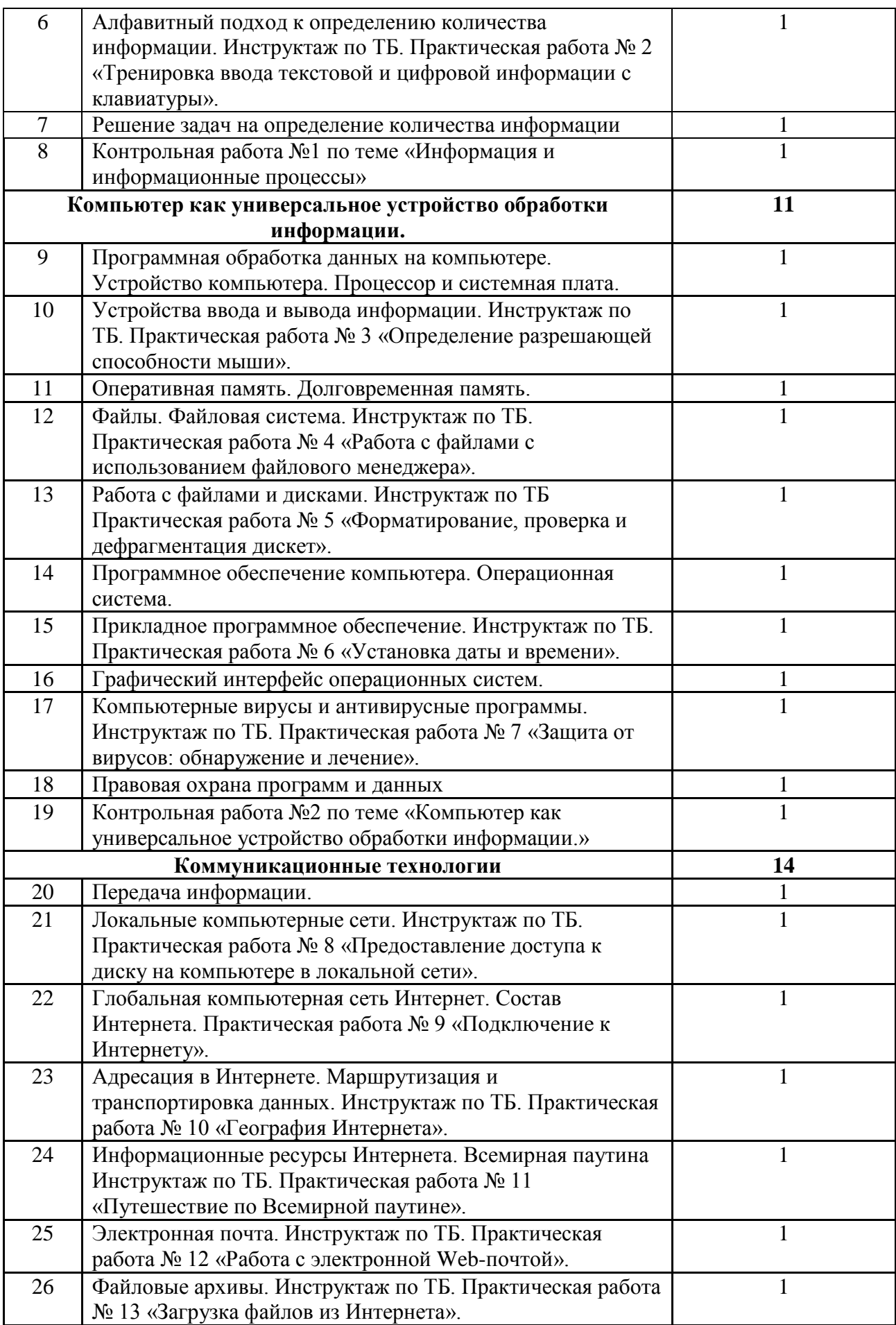

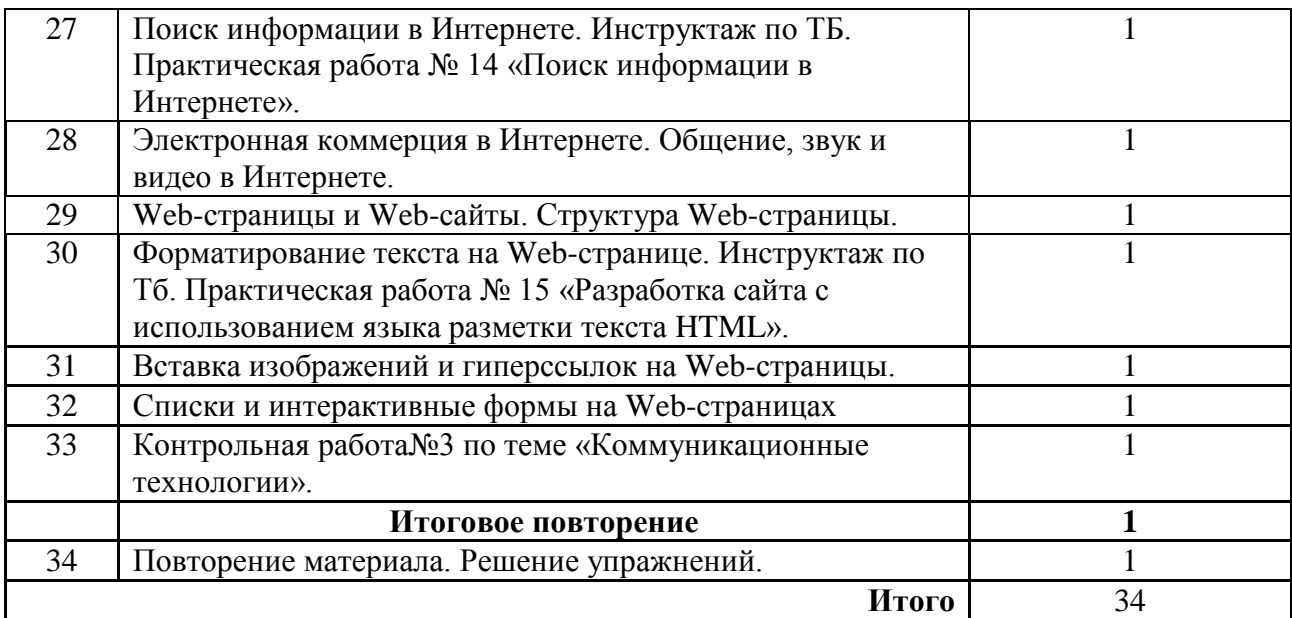

## **9 класс**

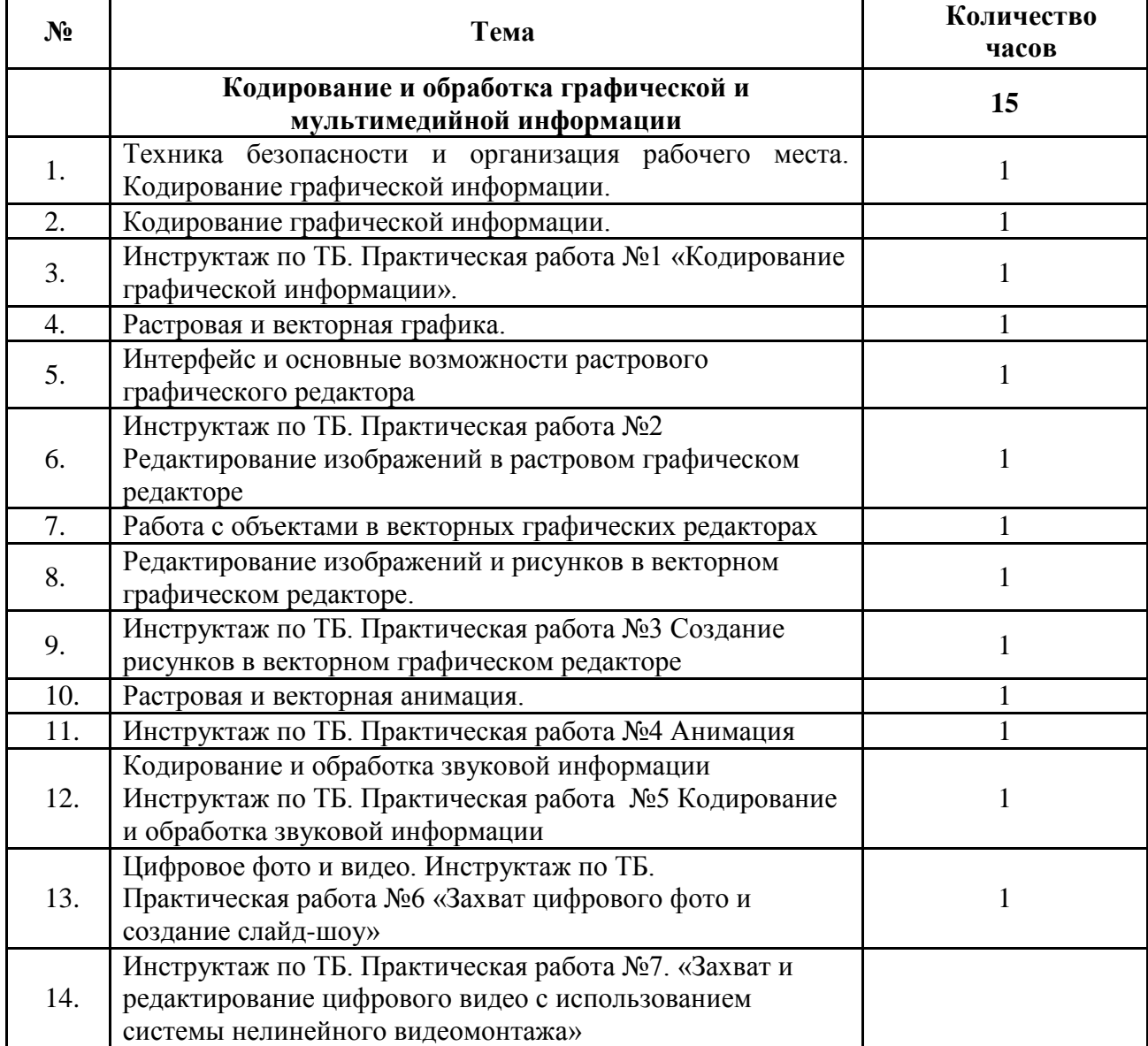

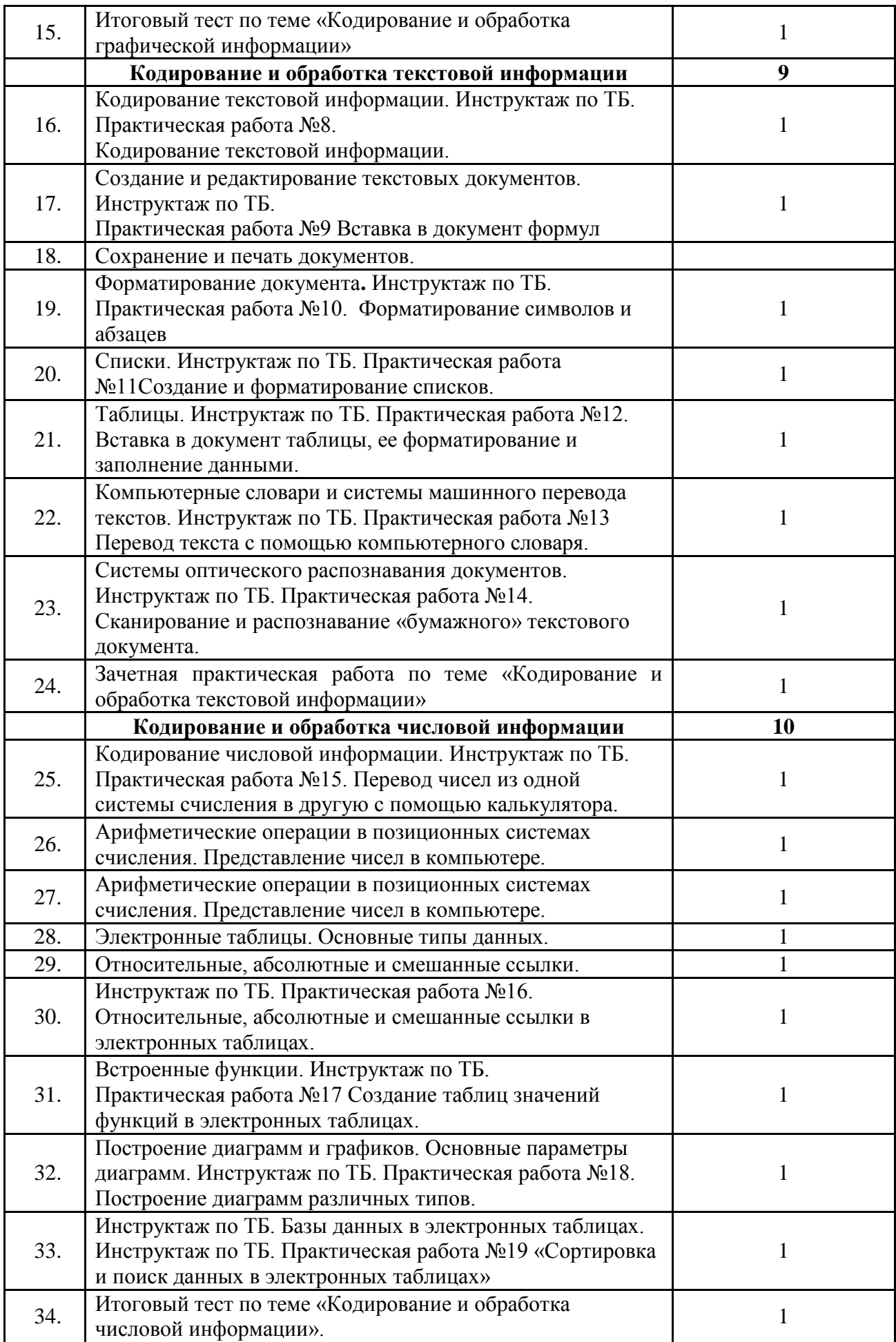

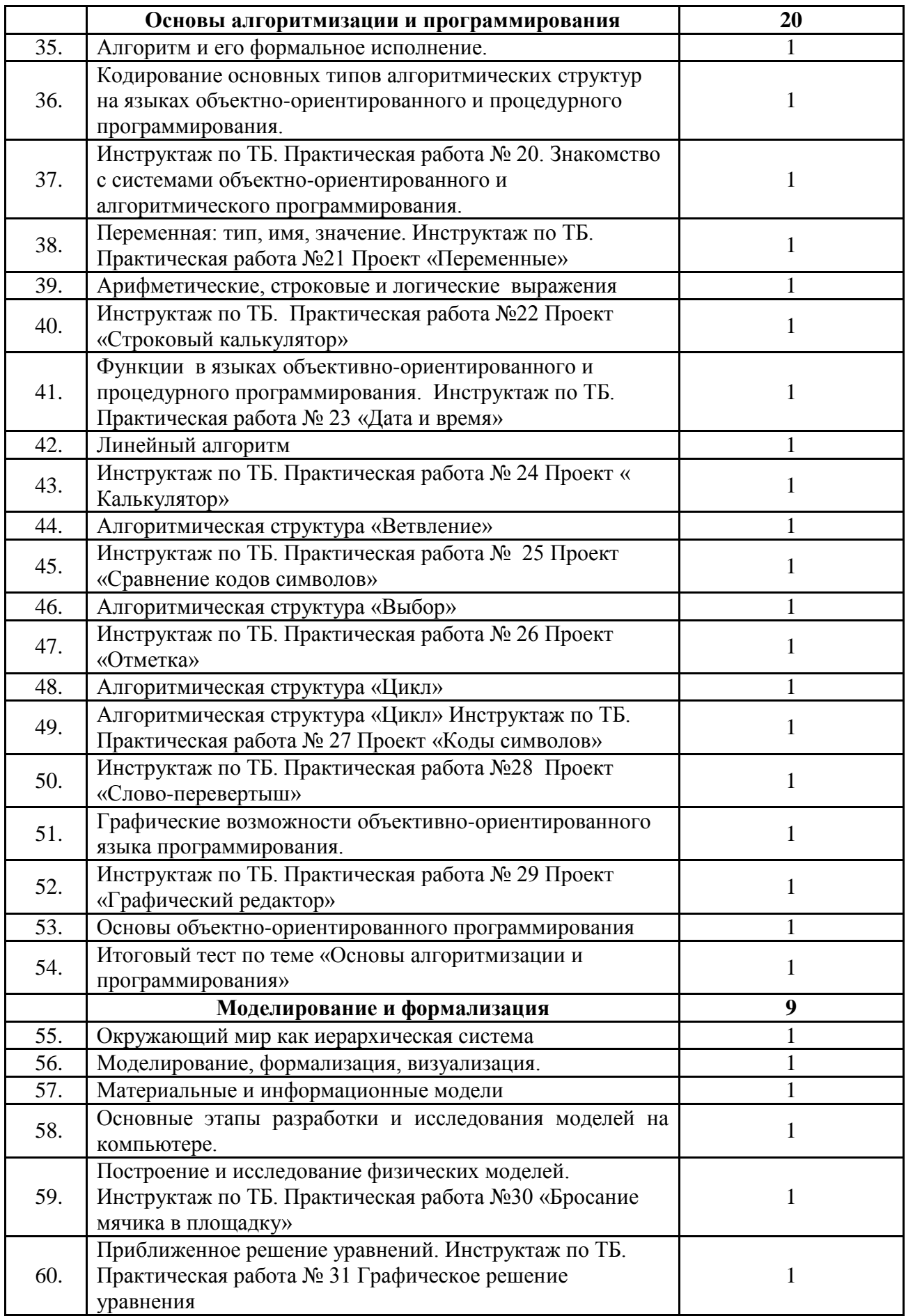

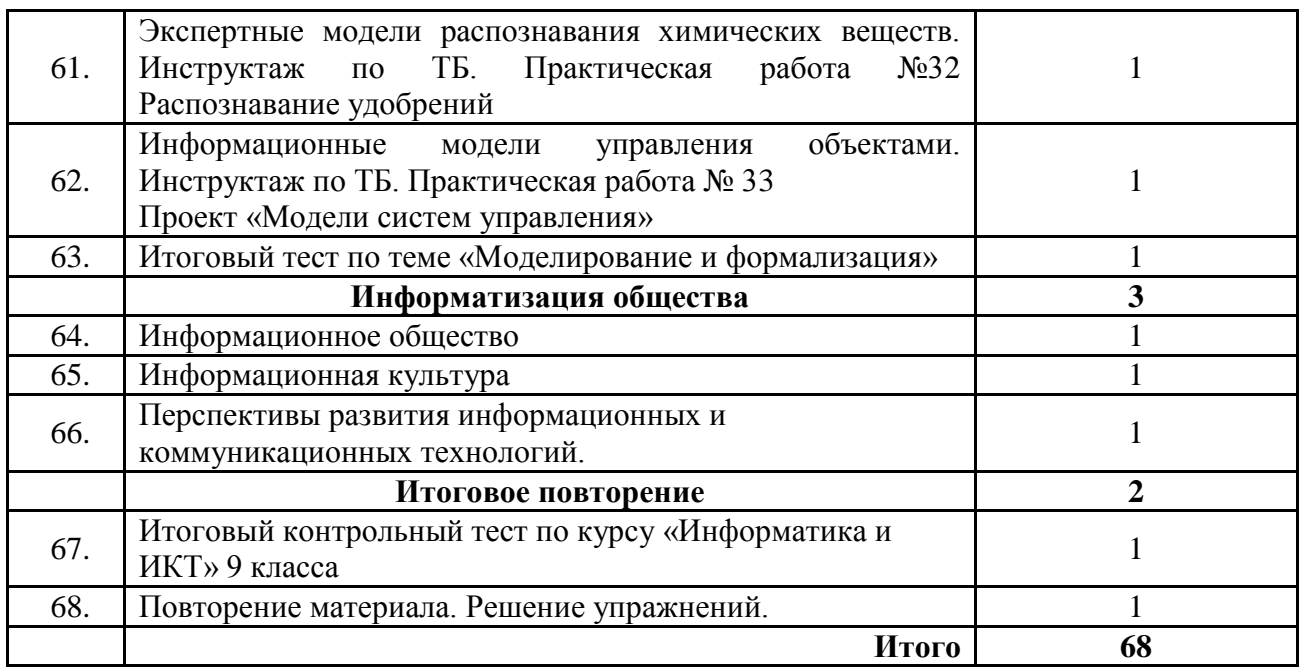

### **Требования к уровню подготовки обучающихся**

В результате изучения ученик *8 класса* должен:

*знать/понимать:*

виды информационных процессов; примеры источников и приемников информации;

 единицы измерения количества и скорости передачи информации; принцип дискретного (цифрового) представления информации;

 основные свойства алгоритма, типы алгоритмических конструкций: следование, ветвление, цикл; понятие вспомогательного алгоритма;

программный принцип работы компьютера;

 назначение и функции, используемых информационных и коммуникационных технологий;

*уметь:*

 выполнять базовые операции над объектами: цепочками символов, числами, списками, деревьями; проверять свойства этих объектов; выполнять и строить простые алгоритмы;

 оперировать информационными объектами, используя графический интерфейс: открывать, именовать, сохранять объекты, архивировать и разархивировать информацию, пользоваться меню и окнами, справочной системой; предпринимать меры антивирусной безопасности;

 оценивать числовые параметры информационных объектов и процессов: объем памяти, необходимый для хранения информации; скорость передачи информации;

создавать информационные объекты, в базе данных;

 искать информацию с применением правил поиска (построения запросов) в базах данных, компьютерных сетях, некомпьютерных источниках информации (справочниках и словарях, каталогах, библиотеках) при выполнении заданий и проектов по различным учебным дисциплинам;

 пользоваться персональным компьютером и его периферийным оборудованием (принтером, сканером, модемом, мультимедийным проектором, цифровой камерой, цифровым датчиком); следовать требованиям техники безопасности, гигиены, эргономики и ресурсосбережения при работе со средствами информационных и коммуникационных технологий;

*использовать приобретенные знания и умения в практической деятельности и повседневной жизни для*:

 создания простейших моделей объектов и процессов в виде изображений и чертежей, динамических (электронных) таблиц, программ (в том числе – в форме блоксхем);

 создания информационных объектов, в том числе для оформления результатов учебной работы;

 организации индивидуального информационного пространства, создания личных коллекций информационных объектов;

 передачи информации по телекоммуникационным каналам в учебной и личной переписке, использования информационных ресурсов общества с соблюдением соответствующих правовых и этических норм.

В результате изучения ученик *9 класса* должен: *знать/понимать*

- виды информационных процессов; примеры источников и приемников информации;
- принцип дискретного (цифрового) представления информации;
- программный принцип работы компьютера;

 основные свойства алгоритма, типы алгоритмических конструкций: следование, ветвление, цикл; понятие вспомогательного алгоритма;

 назначение и функции, используемых информационных и коммуникационных технологий;

*уметь*

 выполнять базовые операции над объектами: цепочками символов, числами, списками, деревьями; проверять свойства этих объектов;

 оперировать информационными объектами, используя графический интерфейс: открывать, именовать, сохранять объекты, архивировать и разархивировать информацию, пользоваться меню и окнами, справочной системой; предпринимать меры антивирусной безопасности;

 оценивать числовые параметры информационных объектов и процессов: объем памяти, необходимый для хранения информации; скорость передачи информации;

создавать информационные объекты, в том числе:

 структурировать текст, используя нумерацию страниц, списки, ссылки, оглавления; проводить проверку правописания; использовать в тексте таблицы, изображения;

 создавать и использовать различные формы представления информации: формулы, графики, диаграммы, таблицы (в том числе динамические, электронные, в частности – в практических задачах), переходить от одного представления данных к другому;

 создавать рисунки, чертежи, графические представления реального объекта, в частности, в процессе проектирования с использованием основных операций графических редакторов, учебных систем автоматизированного проектирования; осуществлять простейшую обработку цифровых изображений;

- создавать записи в базе данных;
- создавать презентации на основе шаблонов;

 пользоваться персональным компьютером и его периферийным оборудованием (принтером, сканером, модемом, мультимедийным проектором, цифровой камерой, цифровым датчиком); следовать требованиям техники безопасности, гигиены, эргономики и ресурсосбережения при работе со средствами информационных и коммуникационных технологий;

*использовать приобретенные знания и умения в практической деятельности и повседневной жизни для:*

 создания информационных объектов, в том числе для оформления результатов учебной работы;

 проведения компьютерных экспериментов с использованием готовых моделей объектов и процессов;

 создания информационных объектов, в том числе для оформления результатов учебной работы;

 организации индивидуального информационного пространства, создания личных коллекций информационных объектов;

 использование информационных ресурсов общества с соблюдением соответствующих правовых и этических норм.